## الأنواع والدوال الرئيسية في السي شارب

## خصائص الكائن Console

هذه المرحلة من الدروس، نستطيع الآن الكتابة على الشاشة <mark>كـ</mark> وعمل دوال واستدعاءها واسترجاع قيم وطباعتها، عند هذه المرحلة سنأخذ راحة قصيرة للتعرف على العناصر الأساسية للبيئةConsole التي نعمل عليها حالياً.

> أهم الدوال التي تحتويها الفئة Console هي دوال الإدخال والإخراج وهي: كود :

```
Console.Write(string); 
 . نص لكتابة //
Console.WriteLine(string); 
بعد جديد لسطر الانتقال ضغط مع نص لكتابة //
 . الإنتهاء
string x=Console.ReadLine(); 
الانتهاء ويتم المستخدم من مدخلات لقراءة //
انتر ضغط مع القراءة من
int x=Console.ReadKey(); 
عملية اهناء ويتم فقط واحد حرف قراءة //
إنتر ضغط مع القراءة
ConsoleKeyInfo r = Console.ReadKey(); 
القراءة من والانتهاء فقط واحد حرف قراءة //
زر مثل شيء اي ادخال يمكن ، إدخاله بعد
خاص متغير في الناتج تخزين يتم لذا مثلاً الأسهم
```
لو آنت مبرمج net.VB بق، إم زالة علامة التنصيص ; من آخر الجملة.

دوال أخرى خاصة بعمليات الألوان مثلForeGroundColor للون النص و BackgroundColor للون الخلفية ، تستطيع تعيين اللون عن طريق الفئة ConsoleColor بالشكل التالي :

## كود :

Console.ForegroundColor = ConsoleColor.Yellow;

نفس الشيء لمبرمجي الفيبي .نت

هناك خصائص أخرى مثل WindowWidth و Title وخلافها لتحديد مظهر النافذة.

نعود لأحد مواضيع الطباعة، لنفترض أننا نريد القيام بطباعة النص التالي: الاسم (المتغير name (و العمر (المتغير age( ، يمكننا القيام بذلك عن طريق كتابة الكود التالي :

كود :

į

Console.Write("First Name: " + name + " - Age:  $" + age$ );

ه<mark>ناك طريقة أخرى</mark> أفضل أيضاً، بالطريقة التالية:

vb4arab.com

محلة شهربة محانية تصدر عن موقع فيجوال بيسك للعرب

للمشاركة أو الاستفسار زوروا موقعنا على النت [com.arab4vb](http://vb4arab.com)

أحمد جمال

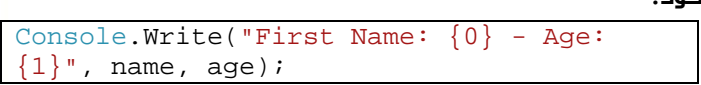

وهنا استعملنا ال Expressions Regular

بواسطة الطريقة الثانية ، يمكنك عمل تنسيق Format للنص باستخدام رموز d للأرقام و e لل exponential بالشكل التالي مثلاً :

كود :

Console.WriteLine("E format: {0:E}", 99999);

## تعريف المتغيرات - عودة مرة أخرى -

كما ذكرنا في الدروس السابقة يمكننا تعريف المتغيرات بالطريقة التالية :

كود :

int x; string name;

The contract of

في الفيبي . نت

كود :

Dim x As Integer; Dim name As String;

وخلافه كثير، ولكنك بالتأكيد تلاحظ وجود الكلمة new في كثير من تعريف المتغيرات، فما هي مهمتها ؟

بعض الأنواع البسيطة يمكن تعريفها باستخدام new وهو ما سيجعلها تحمل قيمة الافتراضية الموجودة في المنشئ الخاص بها، حيث يتم تحويل الأنواع المنطقية bool إلى false والأرقام إلى صفر وخلافه.

لكن هناك أنواع أخرى من البيانات لا يمكنك استخدامها إلا باستخدام new مثل ال object و arraylist وخلافه مما سنتعرف عليه في حينه.

هذا هو تقسيم الأنواع في #C :

العدد 01 لشهر يناير / فبراير من سنة 2008